記入日 · 2019年6月14日

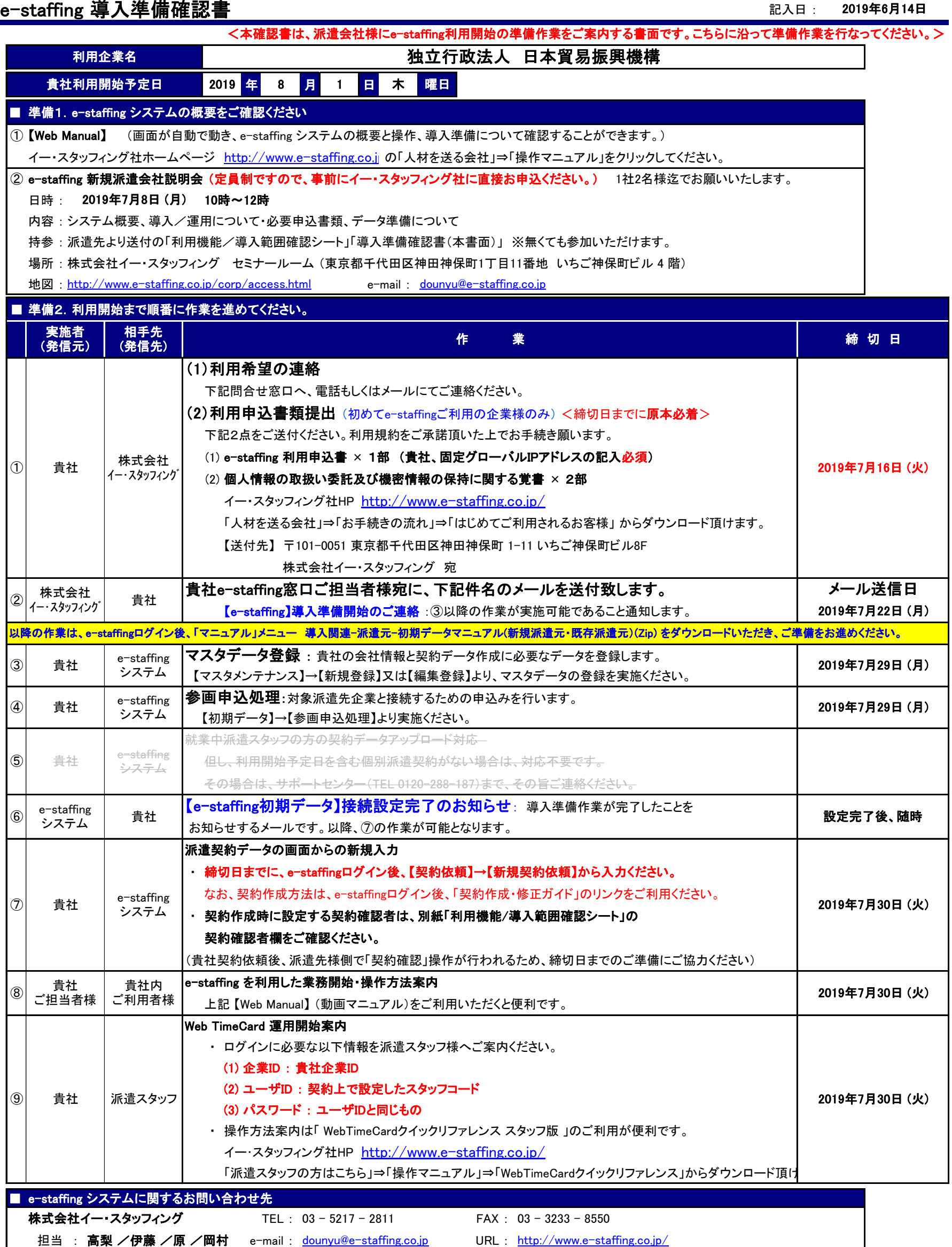